National Institute of Technology Calicut

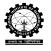

## **DETAILS IN A PLAYER WINDOW**

The screen shot of player window and details are explained below.

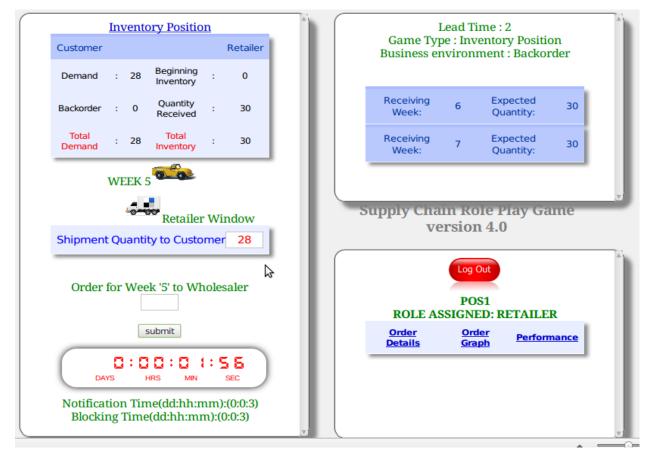

Fig.34.Screen shot of typical player window

- There are 3 sub-windows
  - Retailer page
  - Retailer outstanding order details
  - Retailer summery
- Details in a sub-window Retailer page
  - Customer demand
  - Beginning inventory
  - Backorder
  - Receiving quantity
  - Total demand
  - ➢ Total inventory
- By considering all these parameters, the retailer take decision and place orders to the wholesaler

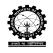

- When taking the decisions there is time limit (notification time & blocking time) set by administrator
- After finishing the notification time gives the warning
- After finishing the blocking time blocks the team not possible to continue the game of that team.
- Details in a sub-window Retailer outstanding order details
  - ➢ Lead time
  - ➢ Game type : traditional/different information sharing
  - Business environment : backorder/lost sales
  - Outstanding order details
- Details in a sub-window Retailer summery gives
  - Order Graph
  - > Order Details
  - > Performance
- A typical order graph window is given below

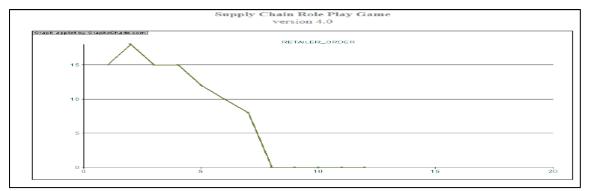

• A typical result window is as follows

| Supply Chain Role Play Game<br>version 4.0 |                   |                    |                |                                          |         |                    |            |
|--------------------------------------------|-------------------|--------------------|----------------|------------------------------------------|---------|--------------------|------------|
|                                            |                   | PLAYER:RETAILER    |                | GAME TYPE: Point of sale data per period |         | ENV: Lost<br>Sales |            |
| Week                                       | Quantity Received | Previous Inventory | Customer order | Allocated qty                            | Inv@end | Order placed       | Lost sales |
| 1                                          | о                 | 20                 | 6              | 6                                        | 14      | 10                 | о          |
| 2                                          | о                 | 14                 | 15             | 14                                       | 0       | 15                 | 1          |
| з                                          | 10                | 0                  | 6              | 6                                        | 4       | 15                 | 0          |
| 4                                          | 15                | 4                  | 13             | 13                                       | 6       | 15                 | 0          |
| 5                                          | 10                | 6                  | 8              | 8                                        | 8       | 15                 | 0          |
| 6                                          | 15                | 8                  | 14             | 14                                       | 9       | 15                 | 0          |
| 7                                          | 15                | 9                  | 13             | 13                                       | 11      | 12                 | о          |
| 8                                          | 10                | 11                 | 8              | 8                                        | 13      | 10                 | 0          |
| 9                                          | 12                | 13                 | 10             | 10                                       | 15      | 10                 | о          |
| 10                                         | 10                | 15                 | 13             | 13                                       | 12      | 10                 | о          |
| 11                                         | 10                | 12                 | 10             | 10                                       | 12      | 8                  | 0          |

- Performance window doesn't show any measures in between the game, because there is option for hiding the performance
- It is the usual case in traditional situation